## **Photoshop 2022 (Version 23.0.1) Download free With Registration Code Keygen Full Version For Mac and Windows {{ upDated }} 2022**

Installing Adobe Photoshop is relatively easy and can be done in a few simple steps. First, go to Adobe's website and select the version of Photoshop that you want to install. Once you have the download, open the file and follow the on-screen instructions. Once the installation is complete, you need to crack Adobe Photoshop. To do this, you need to download a crack for the version of Photoshop that you want to use. After you have the crack, open the file and follow the instructions to apply the crack. After the crack is applied, you can start using Adobe Photoshop. Be sure to back up your files since cracking software can be risky. With these simple steps, you can install and crack Adobe Photoshop.

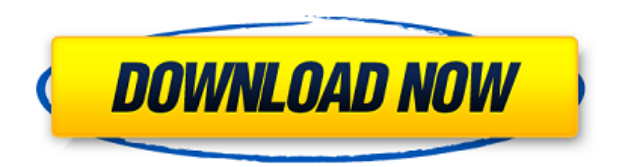

If you're an experienced digital photographer and want to take your career to the next level, Adobe Photoshop is the most used program to reach that goal. If you're not well versed in using Photoshop and want to begin learning and gaining your first experience in the industry and also don't know which direction to focus your career, then Photoshop is the best choice for you this year. Photoshop is the photo editing application of your dream, where you can quickly create amazing effects, adjust the contrast levels, and various other editing features. This is the very best application for you if you just love to play around with pictures and editing them in a professional manner. Therefore, this is the best choice for you. Aperture is the most sophisticated and powerful application for the professional photographer. It is designed specially for those who would work in the field of photography, and it also supports RAW files. Furthermore, this application frees you up from the routine work and lets you focus on creativity. At the same time, you can get only the shots which you want or need. It is the very first professional photo editing software which includes all the advanced features and tools in order to cut down time and spoil you quickly. On top of that, you get your every want and need. Don't spend much time looking for cameras and lightsticks, let the professionals of the world do the job for you. Photoshop is the best choice if you want to get creative with your photos, in addition to being a professional image creator. This is the best program to work with for those who love to play around

with pictures and edit them. If you want a professionally motivated program that's designed to help you do things quickly and be artistic, then you should consider this software.

## **Download free Photoshop 2022 (Version 23.0.1)Hack Keygen For (LifeTime) For Windows 2022**

One of Photoshop's most powerful yet often overlooked tools, Adjustment Brush lets you selectively change the appearance of a photo by painting over certain parts of a photo. This effect is often used for artistic editing but can also serve as a powerful tool for any photoshopper out there who's looking to breathe a little life into a dull image. By opening the Adjustment Brush, you'll see a mesh-like grid that acts as a mask to indicate what areas of the image can be changed. To start, click on the Adjustment Brush icon in the tools panel on the left, or press Shift  $+$  Alt  $+$  U. To use the tool, first click on a part of the image you'd like to fix (such as an area that's too dark), and then click on a clean spot in the image to loosen the brush and paint away some color. Once the area you'd like to fix is set, use the Pressure tool to fill the mesh areas with color. Then, adjust the settings to fine-tune the effect. This filter is a useful tool for turning an ordinary photo into something special. Whether you're photographing a building or cake to print on your favorite tea towel, it can be tricky for a photoshopper to evenly transition from the front to the back without creating a hokey transition. With this layer effect, you'll have total control of your image's composition, and you can use the amazing features that Photoshop has at your disposal to create a more realistic final product. Start by adjusting the layer's Blending Options and Elements to your liking. You'll see that you get rid of the transitions and create a black-andwhite look. Then, you can experiment with the Adjustment Brush and layer styles. What's unique with this layer option is that it lets you add contrast and varying levels of black and white to your image, as well as add layers of color right behind the photo. It's a great way to add some interest and color in an otherwise black or white image. e3d0a04c9c

## **Photoshop 2022 (Version 23.0.1) Full Product Key Windows 10-11 64 Bits {{ upDated }} 2023**

Additionally, Adobe will introduce new products and technologies at the show, including new features of Adobe Spark, the world's largest online community for creative professionals to learn, collaborate and form connections. An Adobe Spark community at MAX 2019 will showcase new training for Photoshop, Spark—including a Spotlight Showcase Presentation and a FREE, hands-on Lab Create a Spark Channel Hack Days — and Spark On Demand, a series of five exclusive webinars featuring expert panels and one-on-one mentorship with industry experts hosting a live Q&A. With the latest interface updates to Creative Cloud, including World Space with Verse, and Adobe XD's native annotation and storytelling features, the show will also showcase Adobe's premiere new products: Adobe Cloud Design Suite, including After Effects CC, Adobe XD, Story CC and Publish CC ; and Adobe Creative Cloud annual subscriptions and community plans. "We are thrilled to introduce customers at MAX 2019 with additional new products and technologies that will allow them to express their creativity and get inspired more easily than ever before," said Justin Foley, senior vice president and general manager, Adobe Media & Entertainment Software. "Adobe is committed to enriching the creative process and empowering creators with the latest technology to enable them to create more safely, faster, and more powerfully." "We live in an increasingly connected world. But it's in experiencing and expressing yourself creatively that takes center stage today. Unlocking the potential of your creativity with the right tools is crucial in staying inspired," said Agnès Aubert, Adobe's vice president of experience design at Creative Cloud. "At MAX 2019, we're showcasing the latest creative technology to inspire people to express themselves more clearly and powerfully, and to take photos and videos that simply couldn't be captured before. At the same time, it's also about seeing your work on more surfaces, whether that is the screen of your iPhone, your tablet, on a laptop – and how we are actively helping our customers make their creative work more visible and accessible virtually anywhere."

photoshop cc free download reddit adobe photoshop cc 2020 crack reddit download adobe photoshop cc 2018 crack reddit download adobe photoshop cc 2019 crack reddit download adobe photoshop cs6 crack download reddit free photoshop download reddit photoshop crack version reddit download photoshop portable download reddit photoshop easy course piximperfect free download reddit adobe photoshop cs3 free download full version for windows 7 pc

With the shift to the new native hardware acceleration GPUs, this partnership is going to be a real game-changer for the studio and how customers can take advantage of what they're already bringing to the table with the connections to mobile and web. The new team has put a lot of thought into the new native GPU APIs and figuring out how to best take advantage of them. For example, one of the biggest challenges we're working on is the shift in how we pass data between software and the GPU in both layers and the new ways of rendering, to improve performance and conserve memory. For people who are more visual, there are still some 3D features and functionality in the Creative Cloud Photoshop. For professional artists with the CC subscription, we're still working on whether we would offer the resources and usability to develop a stand-alone Photoshop app, but the future is exciting. There is a dark side to the benefits of increased sensor size, however. As the image becomes larger, the perspective of the camera--and possibly depth of field--recedes. Admittedly, for many amateur photographers, the 35-millimeter full-frame sensor of the new Nikon D5 has nearly perfect uniform coverage, which makes pixel-for-pixel adjustments quick and meaningful. As for the other sensors, the iPhone 7 Plus uses a relatively small 1/2.75-inch sensor, the D5 uses the full-frame 1.2-inch, and the D500 uses a relatively large 12-megapixel version. That means they provide 1.5x more resolution, and are good for only minor adjustments. In fact, according to Nikon, the Df offers up to 4x the resolving power of the iPhone 7. The D500 offers more than 8x the resolving power of the iPhone 7. And the 1-inch or so Postcard Landscape mode of the Df and D500 also captures a very wide angle.

Photoshop requires a Windows 10 PC or Mac as well as software version CS6.5 or newer. Photoshop Elements requires a Windows 10 PC or Mac as well as software version ELEMENTS 1.0.3 or newer. It is compatible with Adobe AIR 3.2 or newer, Flash Player 11. Flash Player, along with HTML 5, enables you to access the Web pages and creative tools in Photoshop and Photoshop Elements. Adobe AIR is a development platform for building desktop and mobile applications that run on multiple operating systems. You do not need a subscription to Adobe AIR to use Adobe Photoshop and Photoshop Elements. If you are looking to edit your images the way you envision them in a one place, then maybe Photoshop is for you. It is a popular, extremely powerful tool that is designed for working with digital images (whether they're from your digital camera, or a file from your computer). You can also use it to view, scan and create files. Photoshop allows you to edit and compose photos so as to to add a special effect or make modifications to images to produce the final result. It allows you to change the size and the look and feel of your original photographs. You can also use it to turn black-and-white textures into color ones. Combine the power of Photoshop with the convenience of Adobe

Lightroom, and you've got a powerful, innovative software package in your hands. Adobe Lightroom is a software application that lets you manage, display, edit, and share your digital images. It includes powerful editing tools, an intuitive interface and the ability to sync your most important images to popular web services.

The Editing and Editing Gadgets features give you simple shortcuts to perform common image editing & retouching tasks. You can instantly select multiple points on an image for precise cropping to fit specific dimensions for professional results, crop from points and straight lines, erase unwanted objects from an image, remove objects that are hard to see, correct perspective distortions, straighten a tilted photo, crop a photo to display a smaller portion of a larger subject, rotate a photo to perfect it, easily create a panorama, rotate a traditional painting, or apply selective adjustments to transform one picture into another. You can easily modify multiple editing gadgets, combine them into presets, and quickly apply retouching tools, all from the panel. iDesign is a group of usability and interface design tools to provide designers with a set of tools and pre-made effects to produce designs in a simple and quick way. It can generate lots of sizeoptimized images without resolution conversion. This group of tools can simplify the task of creating a rich interface design with a set of smaller image looks. Adobe Photoshop Lightroom is an easy-to-use image editing and retouching application designed for photographers who need to manage, view, and organize images with tools for manipulating contrast, color, sharpness, and composition. Still photographers could use Lightroom to perform general digital image postprocessing tasks, retouching jobs in live view mode, and more. And students, teachers, and professionals who take or produce photographs could make oneclick adjustments and changes to their photos and easily correct them.

With the very first released version such as CS1, it has made the work of the users an easy form of use. With the help of it, the users can enhance their images and perform different edits regarding photographs. The features include, It includes a lot features that help in the editing of the images. It added a lot of new features and tools. With the upgrade from CS6 onwards, Adobe started trying to

<https://zeno.fm/radio/libro-el-agua-de-la-vida-john-armstrong-pdfl> <https://zeno.fm/radio/hlds-exploit-1-7-rar> <https://zeno.fm/radio/spatial-manager-autocad-crack-ve> <https://zeno.fm/radio/city-of-ember-movie-in-hindi-dubbed> <https://zeno.fm/radio/wilcom-embroidery-studio-e2-crack-instructions-free-download> <https://zeno.fm/radio/software-wago-i-o-check-3-download>

up with a lot of new changes. These changes were in the form of redesigning the interface of the software, making it more effective. Enhancing the colors, cropping, retouching, applying the different type of filters and about 20 different editing tools are some of the amazing features that help in enhancing the photos and in some ways, make them more professional. It was one of the most userfriendly tools in the market. The users were able to edit the images with ease and also perform different edits regarding images like applying different color effects or even adjusting the white balance in the photo. Photoshop is used for editing the existing images. Photoshop also allows the users to perform different edits regarding images. The scope of the edits performed is limited to only a particular edit. Photoshop is designed to produce dynamic, Adobe-quality results, whether you're making a dynamic, cinematic-quality movie or an iPhone screen with your favorite photos. Everything in Photoshop is a camera-ready dynamic image. And, if you collaborate with others, you can share Photoshop documents for other users to work on.